## Fichier:Remorque pour v lo en bois - outillage simple attache roue arri re TROLLEY-ALL-TECHNICAL-DRAWINGS-15-15.jpg

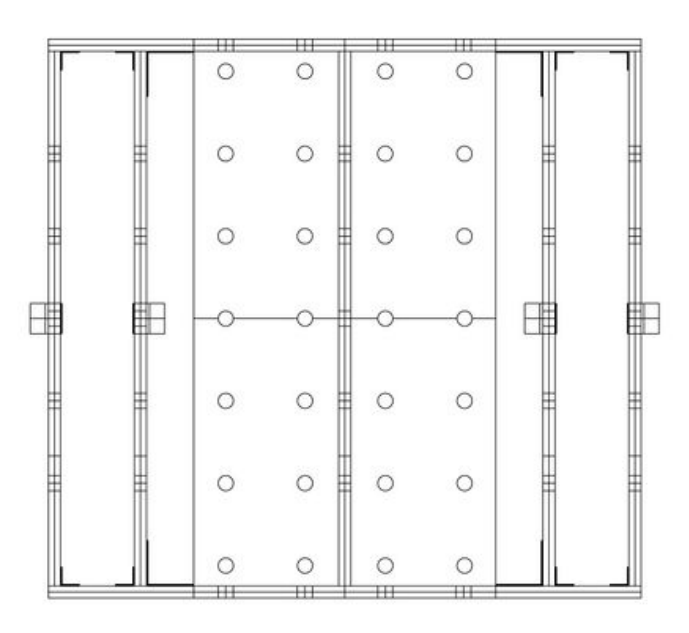

Taille de cet aperçu :800 × 566 [pixels](https://wiki.lowtechlab.org/images/thumb/5/58/Remorque_pour_v_lo_en_bois_-_outillage_simple_-_attache_roue_arri_re_TROLLEY-ALL-TECHNICAL-DRAWINGS-15-15.jpg/800px-Remorque_pour_v_lo_en_bois_-_outillage_simple_-_attache_roue_arri_re_TROLLEY-ALL-TECHNICAL-DRAWINGS-15-15.jpg).

Fichier [d'origine](https://wiki.lowtechlab.org/images/5/58/Remorque_pour_v_lo_en_bois_-_outillage_simple_-_attache_roue_arri_re_TROLLEY-ALL-TECHNICAL-DRAWINGS-15-15.jpg) (4 962 × 3 509 pixels, taille du fichier : 429 Kio, type MIME : image/jpeg) Remorque pour v lo en bois - outillage simple - attache roue arri re TROLLEY-ALL-TECHNICAL-DRAWINGS-15-15

## Historique du fichier

Cliquer sur une date et heure pour voir le fichier tel qu'il était à ce moment-là.

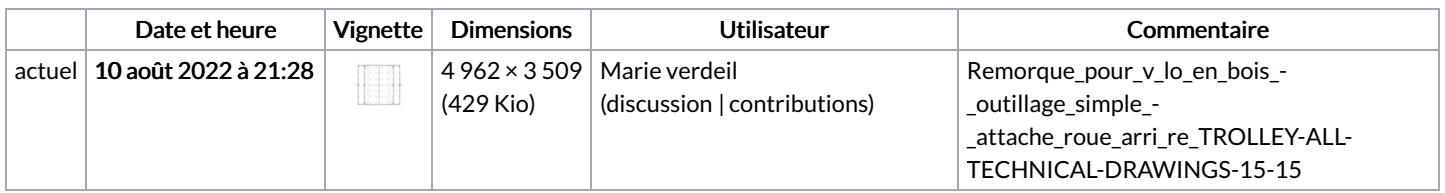

Vous ne pouvez pas remplacer ce fichier.

## Utilisation du fichier

La page suivante utilise ce fichier :

[Remorque](https://wiki.lowtechlab.org/wiki/Remorque_pour_v%25C3%25A9lo_en_bois_-_outillage_simple_-_attache_roue_arri%25C3%25A8re) pour vélo en bois - outillage simple - attache roue arrière

## Métadonnées

Ce fichier contient des informations supplémentaires, probablement ajoutées par l'appareil photo numérique ou le numériseur utilisé pour le créer. Si le fichier a été modifié depuis son état original, certains détails peuvent ne pas refléter entièrement l'image modifiée.

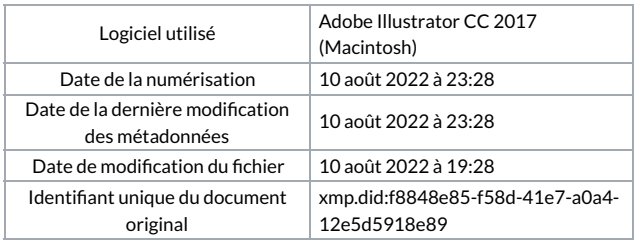